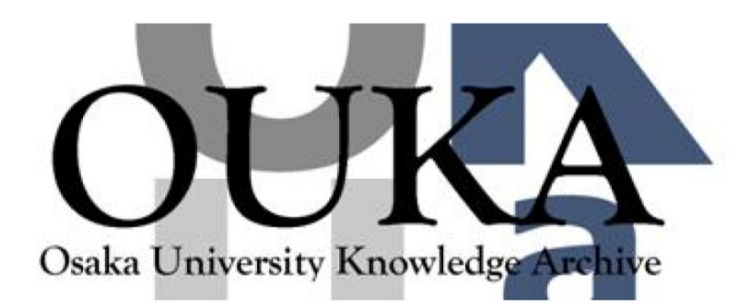

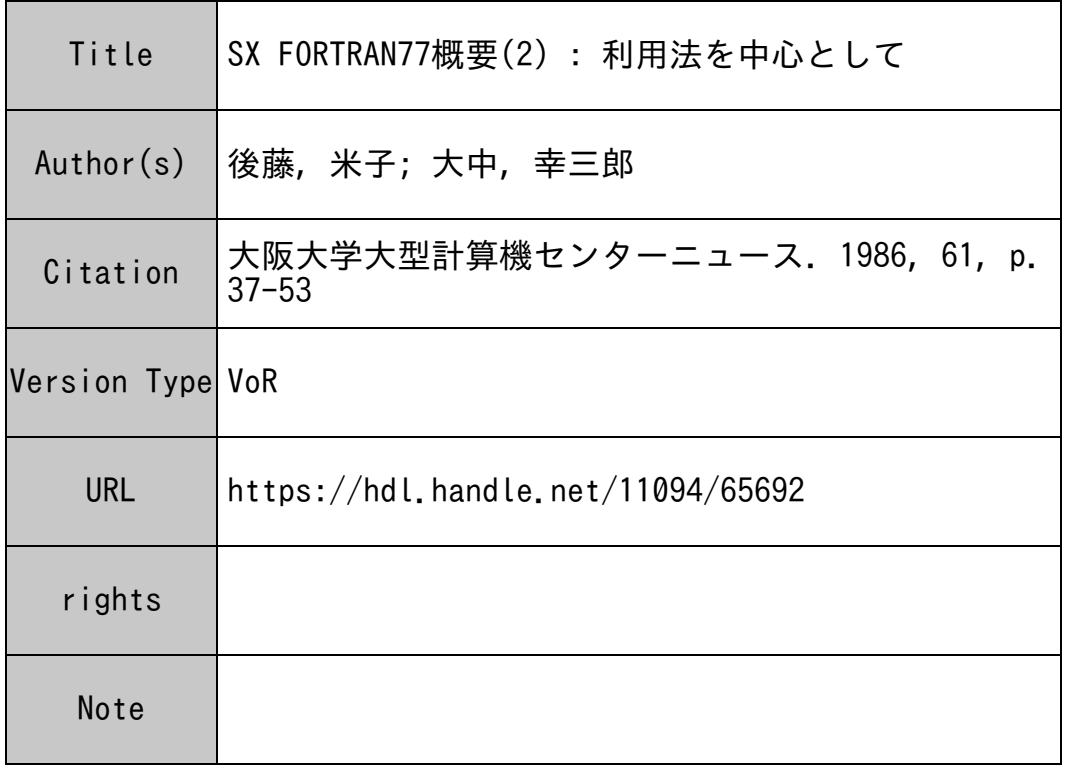

# Osaka University Knowledge Archive : OUKA

https://ir.library.osaka-u.ac.jp/

Osaka University

### <sup>資</sup> <sup>料</sup>

## SX FORTRAN77 <sup>概</sup> <sup>要</sup> (2)

一利用法を中心として一 ールー ストック・ディー ディー・ディー・ディー・エヌ

大阪大学大型計算機センター研究開発部

後 藤 米 子・大 中 幸三郎

1. はじめに

本稿では、"SX FORTRAN77概要(1)"3)(以下、概要(1)と略す)の続編として、 SXで ジョプを実行させるための簡易形の利用法について述べます。略語は概要 (1)と同一のものを使用 しています。 しています。

2. では利用者のファイルはすでにシステム内に登録済みであるという前提で、これをプログラム で使用する方法などを説明しています。 3.ではバッチ処理における使用法を、 4.では TSS処理に おける使用法を、 sx固有のジョプ制御言語 (Job Control Language ; J CLと略記)とコマン ドを含めて解説しています。 5.ではコンパイラオプションの名称と機能の概要を、説明の都合上、 主として HF P の FOR TR AN 77<sup>17, 18)</sup> (HF P 77 と略す)との比較で示します。 6.でデバック機 能および言語仕様差の指摘ツールなどについて、 7.では拡張領域の説明とその使用上の注意事項を 述べます。  $\ddotsc$ 

SXはHFPと同系統のシステムですから、HFPで実行可能であったプログラムはほとんど書き かえることなくそのまま sxで実行可能です。ただし、 APの性能を十分に引き出すにはプログラム のベクトル化率<sup>1)</sup>を高めることが重要となりますから、プログラミング上の工夫が必要となります。 これについては、センターニュース本号の別稿<sup>4)</sup>を参照して下さい。利用者プログラムの性能向上 のための各種支援ソフトウェアツールがありますが、これらについてはセンターニュースの次号に掲 載される予定です。また、コンパイラオプションの既定値などの運用に関連した事項は 1986年4 月に速報 11)で広報される予定ですので、利用に際してはそれを併用してください。

2. sxジョプの実行環境

#### 2.1 sxジョプの投入と取り出し

SXはACOS 1000 のバックエンドプロセッサとして接続されており、HFP の場合と同様にす べてACOS 1000 を経由して処理がおこなわれる $_{5}^{12}$  利用者による  $- - -$ ジョプの投入と実行結果の 取り出しに関する操作の手順は、従来のACOS 1000のジョブ処理の場合と同様であり、またHFP とも同様である。たとえば、 sxジョプの投入を端末から会話型リモートバッチ処理でおこなうと きには CARDINサブシステムを使用し、その結果の取り出しには JOUT サブシステムを使用す

るなどである。ただし、個々の JCL はACOS 1000 のものが必ずしもそのままでは使用できず、 またHFPと<sup>も</sup><sup>異</sup><sup>な</sup><sup>る</sup><sup>の</sup><sup>で</sup><sup>注</sup><sup>意</sup><sup>が</sup><sup>必</sup><sup>要</sup><sup>で</sup><sup>あ</sup><sup>る</sup> (3.お<sup>よ</sup><sup>び</sup> 4参照)。

2.2 パ<sup>ー</sup><sup>マ</sup><sup>ネ</sup><sup>ン</sup><sup>ト</sup><sup>フ</sup><sup>ァ</sup><sup>イ</sup><sup>ル</sup>(<sup>デ</sup><sup>ー</sup><sup>タ</sup><sup>の</sup><sup>場</sup><sup>合</sup>)<sup>の</sup><sup>保</sup><sup>存</sup><sup>と</sup><sup>利</sup><sup>用</sup>

sxジ<sup>ョ</sup><sup>プ</sup><sup>で</sup><sup>使</sup><sup>用</sup><sup>す</sup><sup>る</sup><sup>た</sup><sup>め</sup><sup>の</sup><sup>利</sup><sup>用</sup><sup>者</sup><sup>の</sup><sup>パ</sup><sup>ー</sup><sup>マ</sup><sup>ネ</sup><sup>ン</sup><sup>ト</sup><sup>フ</sup><sup>ァ</sup><sup>イ</sup><sup>ル</sup><sup>は</sup>、 ACOS1000側<sup>の</sup><sup>磁</sup><sup>気</sup><sup>デ</sup><sup>ィ</sup><sup>ス</sup><sup>ク</sup> 上、 SX側<sup>の</sup><sup>磁</sup><sup>気</sup><sup>デ</sup><sup>ィ</sup><sup>ス</sup><sup>ク</sup><sup>上</sup>、<sup>の</sup><sup>双</sup><sup>方</sup><sup>に</sup><sup>登</sup><sup>録</sup><sup>す</sup><sup>る</sup><sup>こ</sup><sup>と</sup><sup>が</sup><sup>で</sup><sup>き</sup><sup>る</sup>。 HFPではACOS1000側<sup>に</sup><sup>だ</sup><sup>け</sup> 登<sup>録</sup><sup>す</sup><sup>る</sup><sup>こ</sup><sup>と</sup><sup>が</sup><sup>で</sup><sup>き</sup><sup>た</sup>。<sup>そ</sup><sup>れ</sup><sup>ぞ</sup><sup>れ</sup><sup>の</sup><sup>フ</sup><sup>ァ</sup><sup>イ</sup><sup>ル</sup><sup>は</sup><sup>表</sup> 1に<sup>示</sup><sup>す</sup><sup>よ</sup><sup>う</sup><sup>に</sup>、<sup>フ</sup><sup>ァ</sup><sup>イ</sup><sup>ル</sup><sup>の</sup><sup>形</sup><sup>式</sup>、<sup>接</sup><sup>続</sup><sup>の</sup><sup>方</sup><sup>法</sup><sup>の</sup> す<sup>べ</sup><sup>て</sup><sup>に</sup><sup>わ</sup><sup>た</sup><sup>っ</sup><sup>て</sup><sup>差</sup><sup>が</sup><sup>あ</sup><sup>る</sup><sup>の</sup><sup>で</sup>、<sup>注</sup><sup>意</sup><sup>し</sup><sup>な</sup><sup>け</sup><sup>れ</sup><sup>ば</sup><sup>な</sup><sup>ら</sup><sup>な</sup><sup>い</sup>。<sup>フ</sup><sup>ァ</sup><sup>イ</sup><sup>ル</sup><sup>管</sup><sup>理</sup><sup>は</sup><sup>フ</sup><sup>ァ</sup><sup>イ</sup><sup>ル</sup><sup>が</sup><sup>登</sup><sup>録</sup><sup>さ</sup><sup>れ</sup><sup>て</sup> い<sup>る</sup><sup>シ</sup><sup>ス</sup><sup>テ</sup><sup>ム</sup><sup>ご</sup><sup>と</sup><sup>に</sup><sup>お</sup><sup>こ</sup><sup>な</sup><sup>わ</sup><sup>れ</sup><sup>る</sup><sup>た</sup><sup>め</sup>、 ACOS1000側<sup>の</sup><sup>フ</sup><sup>ァ</sup><sup>イ</sup><sup>ル</sup><sup>は</sup><sup>オ</sup><sup>ペ</sup><sup>レ</sup><sup>ー</sup><sup>テ</sup><sup>ィ</sup><sup>ン</sup><sup>グ</sup><sup>シ</sup><sup>ス</sup><sup>テ</sup><sup>ム</sup> ACOS-6のもとで、一方、SX側のファイルはオペレーティングシステム SXOS のもとで異な った管理を受ける。

|          | 順編成ファイル |             | 直接編成ファイル |      | 続<br>接              |
|----------|---------|-------------|----------|------|---------------------|
|          | 書式付き「   | 書式なし   書式付き |          | 書式なし |                     |
| ACOS1000 | बा      | 不可          | 不可       | 不可   | SPRMFL文,SXRUNのFILE= |
| SX.      | ब्रा    | 司           | चा       | 피    | OPENX               |

1 sxジ<sup>ョ</sup><sup>プ</sup><sup>で</sup><sup>使</sup><sup>用</sup><sup>で</sup><sup>き</sup><sup>る</sup><sup>パ</sup><sup>ー</sup><sup>マ</sup><sup>ネ</sup><sup>ン</sup><sup>ト</sup><sup>フ</sup><sup>ァ</sup><sup>イ</sup><sup>ル</sup>

(1) ACOS 1000側<sup>に</sup><sup>パ</sup><sup>ー</sup><sup>マ</sup><sup>ネ</sup><sup>ン</sup><sup>ト</sup><sup>フ</sup><sup>ァ</sup><sup>イ</sup><sup>ル</sup><sup>が</sup><sup>登</sup><sup>録</sup><sup>さ</sup><sup>れ</sup><sup>て</sup><sup>い</sup><sup>る</sup><sup>場</sup><sup>合</sup>

こ<sup>の</sup><sup>場</sup><sup>合</sup><sup>は</sup><sup>フ</sup><sup>ァ</sup><sup>イ</sup><sup>ル</sup><sup>の</sup><sup>形</sup><sup>式</sup><sup>が</sup><sup>順</sup><sup>編</sup><sup>成</sup><sup>書</sup><sup>付</sup><sup>き</sup><sup>で</sup><sup>な</sup><sup>け</sup><sup>れ</sup><sup>ば</sup><sup>な</sup><sup>ら</sup><sup>な</sup><sup>い</sup><sup>こ</sup><sup>と</sup>、<sup>事</sup><sup>前</sup><sup>の</sup><sup>接</sup><sup>続</sup><sup>だ</sup><sup>け</sup><sup>が</sup><sup>使</sup><sup>用</sup><sup>で</sup> OPEN文<sup>を</sup><sup>使</sup><sup>用</sup><sup>で</sup><sup>き</sup><sup>な</sup><sup>い</sup><sup>こ</sup><sup>と</sup>、<sup>な</sup><sup>ど</sup><sup>を</sup><sup>除</sup><sup>い</sup><sup>て</sup>AF77Vとの差はなく、ジョプ処理の際には次の よ<sup>う</sup><sup>に</sup><sup>扱</sup><sup>わ</sup><sup>れ</sup><sup>る</sup>。<sup>事</sup><sup>前</sup><sup>の</sup><sup>接</sup><sup>続</sup><sup>の</sup><sup>フ</sup><sup>ァ</sup><sup>イ</sup><sup>ル</sup>fが<sup>あ</sup><sup>れ</sup><sup>ば</sup>、<sup>ジ</sup><sup>ョ</sup><sup>プ</sup><sup>の</sup><sup>実</sup><sup>行</sup><sup>が</sup><sup>開</sup><sup>始</sup><sup>さ</sup><sup>れ</sup><sup>る</sup><sup>ま</sup><sup>え</sup><sup>に</sup><sup>シ</sup><sup>ス</sup><sup>テ</sup><sup>ム</sup> によって自動的に SX側に対応したファイル f' が作成され、f の内容はコード変換などの操作 をほどこされ $f'$ に転送される。SXジョブの実行には $f'$ が用いられ、終了後には自動的に $f'$ は 消去される。ただし、割当てタイプにWRITEが指定されている場合(例えば \$ PRMFL文の 第2パラメータがWである場合)には、ジョブの実行が終了し次第、消去のまえに f'の内容は 上<sup>記</sup><sup>と</sup><sup>逆</sup><sup>の</sup><sup>操</sup><sup>作</sup><sup>を</sup><sup>ほ</sup><sup>ど</sup><sup>こ</sup><sup>さ</sup><sup>れ</sup><sup>も</sup><sup>と</sup><sup>の</sup> fに<sup>転</sup><sup>送</sup>(<sup>こ</sup><sup>れ</sup><sup>を</sup><sup>逆</sup><sup>転</sup><sup>送</sup><sup>と</sup><sup>い</sup><sup>う</sup>)<sup>さ</sup><sup>れ</sup><sup>る</sup>。<sup>入</sup><sup>カ</sup><sup>デ</sup><sup>ー</sup><sup>タ</sup><sup>と</sup><sup>し</sup><sup>て</sup> の<sup>み</sup><sup>に</sup><sup>使</sup><sup>用</sup><sup>す</sup><sup>る</sup><sup>場</sup><sup>合</sup><sup>は</sup>、<sup>割</sup><sup>当</sup><sup>て</sup><sup>タ</sup><sup>イ</sup><sup>プ</sup><sup>に</sup> READを<sup>指</sup><sup>定</sup><sup>し</sup><sup>て</sup><sup>お</sup><sup>く</sup><sup>こ</sup><sup>と</sup><sup>が</sup><sup>望</sup><sup>ま</sup><sup>し</sup><sup>い</sup>。

(2) sx側<sup>に</sup><sup>パ</sup><sup>ー</sup><sup>マ</sup><sup>ネ</sup><sup>ン</sup><sup>ト</sup><sup>フ</sup><sup>ァ</sup><sup>イ</sup><sup>ル</sup><sup>が</sup><sup>登</sup><sup>録</sup><sup>さ</sup><sup>れ</sup><sup>て</sup><sup>い</sup><sup>る</sup><sup>場</sup><sup>合</sup>

フ<sup>ァ</sup><sup>イ</sup><sup>ル</sup><sup>の</sup><sup>形</sup><sup>式</sup><sup>は</sup> AF77Vの<sup>場</sup><sup>合</sup><sup>と</sup><sup>同</sup><sup>じ</sup><sup>も</sup><sup>の</sup><sup>が</sup><sup>使</sup><sup>用</sup><sup>で</sup><sup>き</sup><sup>る</sup><sup>が</sup>、<sup>接</sup><sup>続</sup><sup>は</sup> OPEN文でおこなう。 このときファイル記述子には SX のものを指定する。OPEN文、 CLOSE文、 INQUIRE文 の使用法にはAF77Vの場合より制限があるので、概要(1)の11.5,11.6,11.7を参照してい ただきたい。なお、SX側にファイルを作成する方法については、別稿<sup>5,6)</sup>に記述される予定であ る。

#### 2.3 テンポラリファイルの利用

テンボラリファイルの利用は事前の接続およびTSS処理のOPEN文で可能であり、 フ了イルの 形式は AF77Vと同一のものが使用できる。 HFPの場合との差はない。

#### 2.4 ソースプログラムファイルの利用とその形式

ソースプログラムは ACOS1000側のファイルに登録することができる。 sx側のファイルに登 録しこれをプログラムとして利用できるのは 1986年秋頃になる予定である。したがって、以下で はACOS 1000側にソースプログラムファイルが登録されているときの扱われかたについて述べる。

システムによる取扱いは2.2 の(1)に準じるが、割当てタイプの指定にかかわらず逆転送は行わ れない。 SX77では AF77Vの固定形式、行番号付き自由形式および行番号なし自由形式が処理で きるので、次の差を除外すればソースプログラムの修正は不要である。 HFP77との差はない。

- (1) コンパイラオプションの名称 ( 表 2 参照)が異なる。
- ② 1行の長さの最長桁数が SX77では行番号付き自由形式の場合に短くなる(表 2参照)。
- <sup>③</sup>SX77では 1行を 72桁の固定長形式とみなす。 AF77Vでは可変長形式とみなす場合も あった。 あった。
- <sup>④</sup>SX77では行番号の有無は自動判定される。 AF77Vでは行番号の有無に応じてコンパイ ラオプションを指定しなければならなかった。
- <sup>⑤</sup>\$ SELECTA文で行番号付きファイルを使用する場合は、行番号を除去する応答をしな ければならない。 ければならない。

②の" 1行の最長桁数 "とは、1 行に記述できる備考 ( 例えば固定形式において 73 桁から 80桁に 記述するもの)以外の文字列の最大の長さのことである。③より、例えばアポストロフィで囲んだ 一つの文字定数が複数行にわたる場合には、エラーとして検出される可能性がある。

⑤は、\$PRMFL文と\$SELECTA文の ACOS1000本来の機能の差に起因している。すな わち、\$PRMFL文では指定されたファイルそのものが転送されるのに対し、 \$SELECTA では、指定されたファイルからシステムの作業用のファイル (SYSINファイルとよばれる)が作

| 形 | 式         |                   | 1行の最長桁数 |        |         | コンパイラオプション |         |                                 |
|---|-----------|-------------------|---------|--------|---------|------------|---------|---------------------------------|
|   |           |                   |         | S X 77 | AF 77 V | SX 77      | AF 77 V |                                 |
| 問 |           | かんかん 定り形 と 式 こうかい |         | 72     |         | 72         | FIXED   | FORM                            |
|   | 行番号付き自由形式 |                   |         |        | 72 (注1) |            |         | 80 (注2) FREE2 (注3)   LNO, NFORM |
|   | 行番号なし自由形式 |                   |         | 72     |         | 72         |         | FREE2 (注3)   NLNO, NFORM        |

2 ソースプログラムの形式

(注1) 行番号を含まない。行番号の直後の桁が第 1桁とみなされる。

(注2) 行番号 (1-8桁)を含む。

(注3) 行番号の有無は自動判定される。

成<sup>さ</sup><sup>れ</sup><sup>こ</sup><sup>れ</sup><sup>が</sup><sup>転</sup><sup>送</sup><sup>さ</sup><sup>れ</sup><sup>る</sup><sup>こ</sup><sup>と</sup><sup>に</sup><sup>な</sup><sup>る</sup><sup>が</sup>、 SX77で<sup>は</sup><sup>こ</sup><sup>の</sup><sup>フ</sup><sup>ァ</sup><sup>イ</sup><sup>ル</sup><sup>に</sup><sup>は</sup><sup>行</sup><sup>番</sup><sup>号</sup><sup>が</sup><sup>許</sup><sup>さ</sup><sup>れ</sup><sup>な</sup><sup>い</sup><sup>た</sup><sup>め</sup><sup>で</sup><sup>あ</sup>  $\mathcal{Z}_{\Omega}$ 

#### 2.5 ラ<sup>イ</sup><sup>プ</sup><sup>ラ</sup><sup>リ</sup><sup>の</sup><sup>使</sup><sup>用</sup><sup>法</sup>

る。

SX77で使用できる数値計算ライブラリは、日本電気提供のASL / SX とMATHL IB / SX であ る。<sup>前</sup><sup>者</sup><sup>に</sup><sup>は</sup>、<sup>高</sup><sup>速</sup><sup>化</sup><sup>の</sup><sup>た</sup><sup>め</sup><sup>に</sup><sup>ア</sup><sup>ル</sup><sup>ゴ</sup><sup>リ</sup><sup>ズ</sup><sup>ム</sup><sup>の</sup><sup>改</sup><sup>良</sup><sup>と</sup><sup>サ</sup><sup>プ</sup><sup>ル</sup><sup>ー</sup><sup>チ</sup><sup>ン</sup><sup>の</sup><sup>追</sup><sup>加</sup><sup>が</sup><sup>あ</sup><sup>る</sup>。<sup>セ</sup><sup>ン</sup><sup>タ</sup><sup>ー</sup><sup>ラ</sup><sup>イ</sup><sup>ブ</sup> ラリは使用できない。 ラリは使用できない。

バ<sup>ッ</sup><sup>チ</sup><sup>処</sup><sup>理</sup><sup>に</sup><sup>お</sup><sup>け</sup><sup>る</sup><sup>使</sup><sup>用</sup><sup>法</sup><sup>は</sup> ACOS1000およびHFPと<sup>同</sup><sup>じ</sup><sup>で</sup><sup>あ</sup><sup>り</sup>、\$GO文のオプションに指 定<sup>す</sup><sup>る</sup>。<sup>な</sup><sup>お</sup>、<sup>結</sup><sup>合</sup><sup>す</sup><sup>る</sup><sup>べ</sup><sup>き</sup><sup>ラ</sup><sup>イ</sup><sup>プ</sup><sup>ラ</sup><sup>リ</sup><sup>が</sup> SX77-AP用<sup>で</sup><sup>あ</sup><sup>る</sup><sup>か</sup> SX77-CP用<sup>で</sup><sup>あ</sup><sup>る</sup><sup>か</sup><sup>は</sup>、<sup>ジ</sup><sup>ョ</sup> プ<sup>ク</sup><sup>ラ</sup><sup>ス</sup><sup>か</sup><sup>ら</sup><sup>自</sup><sup>動</sup><sup>判</sup><sup>定</sup><sup>さ</sup><sup>れ</sup><sup>る</sup><sup>の</sup><sup>で</sup><sup>利</sup><sup>用</sup><sup>者</sup><sup>は</sup><sup>指</sup><sup>定</sup><sup>し</sup><sup>な</sup><sup>く</sup><sup>て</sup><sup>よ</sup><sup>い</sup>。 TSS処<sup>理</sup><sup>で</sup><sup>は</sup> 4.に<sup>示</sup><sup>す</sup><sup>よ</sup><sup>う</sup><sup>に</sup><sup>変</sup><sup>更</sup> が<sup>あ</sup><sup>り</sup>、<sup>表</sup> 3に<sup>示</sup><sup>す</sup><sup>ラ</sup><sup>イ</sup><sup>プ</sup><sup>ラ</sup><sup>リ</sup><sup>名</sup><sup>に</sup><sup>対</sup><sup>応</sup><sup>し</sup><sup>た</sup><sup>フ</sup><sup>ァ</sup><sup>イ</sup><sup>ル</sup><sup>コ</sup><sup>ー</sup><sup>ド</sup><sup>を</sup> SXRUNコマンド (4.2参<sup>照</sup>)<sup>の</sup><sup>オ</sup> プションに指定する。

| ライブラリ名     | \$ GO 文                              | LIB=オプション                                           |
|------------|--------------------------------------|-----------------------------------------------------|
| ASL/SX     | ASL (SX77-AP用)<br>ASL (SX77-CP用)     | $AA$ (SX 77 – AP $H$ )<br>$AC$ ( $SX$ 77 – CP $H$ ) |
| MATHLIB/SX | $MLIB(SX77 - APH)$<br>MLIB(SX77-CP用) | $MA(CSX77 - APH)$<br>$MC(CSX77 - CP \n\Vert)$       |

3 <sup>ラ</sup><sup>イ</sup><sup>ブ</sup><sup>ラ</sup><sup>リ</sup><sup>使</sup><sup>用</sup><sup>の</sup><sup>た</sup><sup>め</sup><sup>の</sup><sup>オ</sup><sup>プ</sup><sup>シ</sup><sup>ョ</sup><sup>ン</sup>

#### 3. バ<sup>ッ</sup><sup>チ</sup><sup>処</sup><sup>理</sup><sup>に</sup><sup>お</sup><sup>け</sup><sup>る</sup><sup>使</sup><sup>用</sup><sup>法</sup>

3. 1 ジ<sup>ョ</sup><sup>プ</sup><sup>の</sup><sup>構</sup><sup>成</sup>

SXにおいて簡易形でバッチ処理を行う場合には、基本的にはACOS1000のJCLにSSX文を 追<sup>加</sup><sup>す</sup><sup>れ</sup><sup>ば</sup><sup>よ</sup><sup>い</sup>。<sup>ジ</sup><sup>ョ</sup><sup>ブ</sup><sup>の</sup><sup>構</sup><sup>成</sup><sup>に</sup><sup>お</sup><sup>け</sup><sup>る</sup> ACOS1000 JCLとの相違点は、次のとおりである。

• \$ JOB

ジョプクラスには、 SX77-APを<sup>使</sup><sup>用</sup><sup>す</sup><sup>る</sup><sup>場</sup><sup>合</sup><sup>は</sup>Uまたは Vを指定し、 SX77-CPを使 用<sup>す</sup><sup>る</sup><sup>場</sup><sup>合</sup><sup>は</sup> Sまたは Tを<sup>指</sup><sup>定</sup><sup>す</sup><sup>る</sup>。<sup>同</sup><sup>ー</sup><sup>ジ</sup><sup>ョ</sup><sup>プ</sup><sup>に</sup><sup>お</sup><sup>い</sup><sup>て</sup> ACOS1000上<sup>で</sup><sup>処</sup><sup>理</sup><sup>す</sup><sup>る</sup><sup>ア</sup><sup>ク</sup><sup>テ</sup> ィビティと、 sx上<sup>の</sup><sup>ア</sup><sup>ク</sup><sup>テ</sup><sup>ィ</sup><sup>ビ</sup><sup>テ</sup><sup>ィ</sup><sup>が</sup><sup>混</sup><sup>在</sup><sup>し</sup><sup>て</sup><sup>は</sup><sup>な</sup><sup>ら</sup><sup>な</sup><sup>い</sup>。 レポート指定Rは<sup>指</sup><sup>定</sup><sup>し</sup><sup>て</sup><sup>も</sup> 意味をもたない。

。\$ LIMITS

使用不可。3.2の\$SX文のオプションを参照のこと。

• \$ FRT77文

コンパイラオプションが異なる (5.参照)。

 $\cdot$  \$ GO  $\dot{x}$ 

一つのジョプでは\$GO文は一つしか使用できない。オプション欄ではライプラリの指定 のみを行う。

● \$ PRMFL文

ACOSlOOO側のパーマネントファイルを使用するときに指定する。ファイル記述子は ACOS 1000と同一のものを指定する。直接探査のパーマネントファイルを使用できないた め、第3パラメータにRを指定してはならない。ファイル転送に関連していくつかのパラメ ータが追加されている。

。\$ SYSOUT

他の JCL ではファイルコードは 01~99 まで指定できるのに対し、\$ SYSOUT文では 01~63 に制限されている。次回のバージョンアップで、 である。

1 にCARDINサブシステムを用いて、会話型リモートバッチ処理をおこなう場合の JCL の例 を示す。センターのカードリーダからジョブを投入する場合には、図1のJCLの最初に\$SNUMB カード、最後に \*\*\*EOFカードをつければよい。

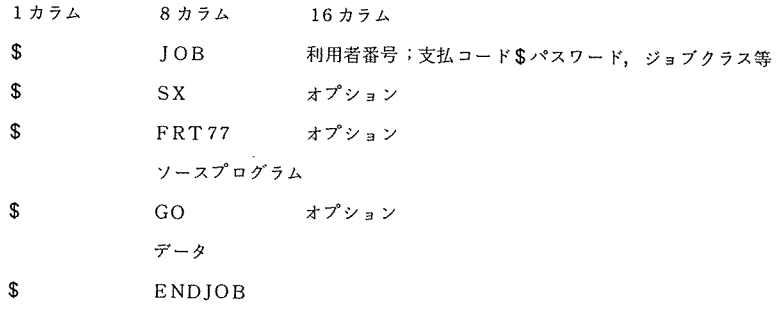

1 会話型リモートバッチ処理の JCLの例

ファイルの転送および逆転送の制約から、 sxで実行可能な相対形式プログラムおよび実行形式 プログラムの保存はできない。

 $3.2$   $$$   $S$   $X$   $\overline{X}$ 

\$ sx文はジョプを sx上で処理することを宣言し、その実行時の演算時間と出力記録数の上限 を指定するものである。\$ SX文の位置は \$ JOB文の直後であり、省略することはできない。 \$ SX文の形式を次に示す。\$ SX文は \$ ETC 文によって継続することができるが、後述のよう にSSX文のみに指定でき、SETC文には指定できないオプションがあるので注意しなければな らない。

1 カラム 8 カラム 16 カラム<br>\$<br>\$ オプション sx

オ<sup>プ</sup><sup>シ</sup><sup>ョ</sup><sup>ン</sup><sup>に</sup><sup>は</sup>、<sup>下</sup><sup>記</sup><sup>の</sup><sup>も</sup><sup>の</sup><sup>を</sup><sup>コ</sup><sup>ン</sup><sup>マ</sup><sup>で</sup><sup>区</sup><sup>切</sup><sup>っ</sup><sup>て</sup>、<sup>任</sup><sup>意</sup><sup>の</sup><sup>順</sup><sup>序</sup><sup>で</sup><sup>指</sup><sup>定</sup><sup>す</sup><sup>る</sup>。<sup>下</sup><sup>記</sup><sup>以</sup><sup>外</sup><sup>の</sup><sup>オ</sup><sup>プ</sup><sup>シ</sup><sup>ョ</sup> ンを指定してはならない。 ンを指定してはならない。

• TYPE= $t v$ 

利<sup>用</sup><sup>形</sup><sup>態</sup><sup>を</sup> tyで<sup>指</sup><sup>定</sup><sup>す</sup><sup>る</sup>。<sup>簡</sup><sup>易</sup><sup>形</sup>(<sup>本</sup><sup>稿</sup><sup>で</sup><sup>述</sup><sup>べ</sup><sup>る</sup><sup>よ</sup><sup>う</sup><sup>な</sup><sup>利</sup><sup>用</sup><sup>法</sup>)<sup>で</sup><sup>使</sup><sup>用</sup><sup>す</sup><sup>る</sup><sup>場</sup><sup>合</sup><sup>に</sup><sup>は</sup>A6 を<sup>指</sup><sup>定</sup><sup>し</sup>、<sup>基</sup><sup>本</sup><sup>形</sup><sup>で</sup><sup>使</sup><sup>用</sup><sup>す</sup><sup>る</sup><sup>場</sup><sup>合</sup><sup>に</sup><sup>は</sup> sxを<sup>指</sup><sup>定</sup><sup>す</sup><sup>る</sup>。<sup>既</sup><sup>定</sup><sup>値</sup><sup>は</sup> A6である。 このオプショ ンはSSX文のみに指定でき、SETC文には指定できない。

 $\bullet$  CPTIME= $t$ 

sxに<sup>お</sup><sup>け</sup><sup>る</sup><sup>実</sup><sup>行</sup><sup>時</sup><sup>の</sup><sup>演</sup><sup>算</sup><sup>時</sup><sup>間</sup><sup>の</sup><sup>制</sup><sup>限</sup><sup>値</sup> tを秒単位で指定する。 ACOS1000では原則と して 100分<sup>の</sup> 1時<sup>間</sup><sup>単</sup><sup>位</sup><sup>で</sup><sup>指</sup><sup>定</sup><sup>し</sup><sup>て</sup><sup>い</sup><sup>た</sup>。<sup>既</sup><sup>定</sup><sup>値</sup><sup>は</sup> 60秒である。

 $\bullet$  OUTLIM= $p$ 

sxに<sup>お</sup><sup>け</sup><sup>る</sup><sup>実</sup><sup>行</sup><sup>時</sup><sup>の</sup> SYSOUTフ<sup>ァ</sup><sup>イ</sup><sup>ル</sup><sup>出</sup><sup>力</sup><sup>記</sup><sup>録</sup><sup>数</sup><sup>の</sup><sup>制</sup><sup>限</sup><sup>値</sup> Pを<sup>指</sup><sup>定</sup><sup>す</sup><sup>る</sup>。<sup>既</sup><sup>定</sup><sup>値</sup><sup>は</sup> 5000記録である。

 $\bullet$  LIST=str

SXのレポートの出力制御を str で指定する。実行レポートを出力する場合には str に SOURCEを指定し、出力しない場合には、 NOを<sup>指</sup><sup>定</sup><sup>す</sup><sup>る</sup>。<sup>既</sup><sup>定</sup><sup>値</sup><sup>は</sup> SOURCEである。

•  $STAGE = st$ 

プログラムの実行が異常終了したとき、 WRITEパ<sup>ー</sup><sup>ミ</sup><sup>ッ</sup><sup>シ</sup><sup>ョ</sup><sup>ン</sup><sup>で</sup><sup>指</sup><sup>定</sup><sup>さ</sup><sup>れ</sup><sup>た</sup><sup>フ</sup><sup>ァ</sup><sup>イ</sup><sup>ル</sup><sup>の</sup> 内容を(ただし、内容が変更されたところまで)、ACOS-6側に転送するか否かを st で 指<sup>定</sup><sup>す</sup><sup>る</sup>。<sup>転</sup><sup>送</sup><sup>す</sup><sup>る</sup><sup>場</sup><sup>合</sup><sup>に</sup><sup>は</sup> YESを<sup>指</sup><sup>定</sup><sup>し</sup>、<sup>転</sup><sup>送</sup><sup>し</sup><sup>な</sup><sup>い</sup><sup>場</sup><sup>合</sup><sup>に</sup><sup>は</sup>NOを<sup>指</sup><sup>定</sup><sup>す</sup><sup>る</sup>。<sup>既</sup><sup>定</sup><sup>値</sup> YESである。

#### 4. TSS処<sup>理</sup><sup>に</sup><sup>お</sup><sup>け</sup><sup>る</sup><sup>使</sup><sup>用</sup><sup>法</sup>

4. 1 処<sup>理</sup><sup>の</sup><sup>流</sup><sup>れ</sup>

SXのTSS処理では SX77-CPのみが使用でき、ACOS1000のTSSのFRT77サブシステム のもとで、SXRUN(またはSXRUNH)コマンド (4.2参照)を入力することによって実行が開 始される。すなわち、FRT77サブシステムのもとでRUN(またはRUNH)コマンドを入力すれ ACOS1000で<sup>実</sup><sup>行</sup><sup>が</sup><sup>開</sup><sup>始</sup><sup>さ</sup><sup>れ</sup><sup>る</sup><sup>の</sup><sup>と</sup><sup>同</sup><sup>様</sup><sup>で</sup><sup>あ</sup><sup>る</sup>。<sup>ソ</sup><sup>ー</sup><sup>ス</sup><sup>プ</sup><sup>ロ</sup><sup>グ</sup><sup>ラ</sup><sup>ム</sup><sup>フ</sup><sup>ァ</sup><sup>イ</sup><sup>ル</sup><sup>は</sup>、<sup>バ</sup><sup>ッ</sup><sup>チ</sup><sup>処</sup><sup>理</sup><sup>の</sup> 場合と同様に ACOS 1000 側に登録されているものを使用する (2.4 参照)。カレントファイルか ら直接に実行できないので、編集処理後は一度パーマネントファイルに登録してから、 SXRUN コ マ<sup>ン</sup><sup>ド</sup><sup>を</sup><sup>投</sup><sup>入</sup><sup>し</sup><sup>な</sup><sup>け</sup><sup>れ</sup><sup>ば</sup><sup>な</sup><sup>ら</sup><sup>な</sup><sup>い</sup>。

処理が終了すると、従来と同様に\*が表示される。この時点では ACOS 1000 のTSS 処理をお こなうことができるし、再び SXRUNコマンドで SX TSS処理を開始することもできる。

SXRUNHコマンドはACOS 1000 のRUNHコマンドに相当し、日付、時刻および固有の進行メ ッセージを表示するもので、その他については SXRUNコマンドと同様である。以下の記述では SXRUNコマンドについて述べるが、 SXRUNHコマンドについても適用できる。

#### 4.2 SXRUNコマンド

SXRUNコマンドは、 SXでのTSS処理を起動するための実行コマンドであり、 ACOS 1000で 実行するための RUN コマンドに相当する。 SXRUN コマンドの形式は、オプションのキーワードの 文字列などに一部変更のあることを除けば、 RUNコマンドと同様である。

SXRUN  $fs : olist$ 

- fs ソースプログラムのファイル記述子を指定する。カレントファイルからの実 行はできないので、このパラメータは省略できない。
- <sup>0</sup>li St コンパイラおよびリンカに対するオプションを指定する。区切り記号はRUN コマンドと同様、空白である。

以下にTSS処理固有の主なオプションについて述べる。 コンパイラオプションについては5.を 参照していただきたい。

(1) 変更されたオプション

 $\bullet$  CPTIME =  $t$ 

実行時の演算時間の制限値tを秒単位で指定する。RUNコマンドのTIME オプションと 同一の機能である。既定値は 60秒である。

•  $LIB = fc \pm \frac{t}{L}L = fc$ 

実行時に使用するライブラリ(2.5参照)をそのファイルコードfcで指定する。複数の ライプラリを使用する場合は、ファイルコードの並びをコンマで区切る。

• FILE=filedescrp(fc), olist  $\ddagger$ tat F=filedescrp(fc), olist ファイル転送または sx側のファイル作成などに関連して、いくつかのパラメータが追加 されている。ただし、 filedescrp はファイル記述子、 fcはファイルコードを示す。 olist にはファイル属性に関するオプションを指定する。

(2) 変更のないオプション

TERMINAL=/cまたはTERM=Jc

4.3 注意事項

0 事前の接続をする場合は SXRUNコマンドの FILEオプションで指定しなければならない。 FILEオプションで指定されたファイルの扱いは 2.2 の(1)および 2.3で述べたとおりである。

ACOS 1000ではファイルコードがAFTに登録されている場合には事前の接続とみなされていた が、 sxではこのようなことはなくなる。

- オプションDBLINEを指定するときには、\*#行の文字列 \*#の代わりに文字列 C#を使用し なければならない。 AF77Vでは\*\*行はオプションの影孵を受けなかった。
- 入力促進記号がAF77Vの場合とは異なる。

#### 5. コンパイラオプション

本節では、説明の都合上、主として HFP77との比較について述べる。本節と次節では "HFP 77と同一"という表現は利用者から見た場合にプログラムにおよぼす効果などが同ーであること を意味し、内部処理の詳細までが同一であることを意味しない。 SX の FORTRAN 77 のコンパイラ には、 SX77-AP 用と SX77-CP 用の 2 種類がある (概要 (1) 2.1, 2.2 参照)。 AP と CP の機 能の差から、オプションには SX77-AP と SX77-CP の双方で共通に使用できるものと、一方の みで使用できるものとがあるので注意が必要である。 SX77-APではベクトル化関連のものが指定 でき、 SX77-CPでは、 HFP77から IAP関連を除外したものがおおむね使用できる。両者とも にAF77V<sup>14)</sup>と比較するとかなりの部分が異なっているので、ACOS1000から 移行する場合には 注意しなければならない。

オプションの指定箇所は、バッチ処理では \$FRT77 文のオプション欄であり、TSS処理では SXRUNコマンドのオプション欄である。バッチ処理では、 SX77-APを使用するか SX77-CP を使用するかの区別はジョプクラスから自動判定されるので、利用者は指定しなくてよい。 TSS 処理では SX77-CP のみが使用できるので本節の内容の一部に限定されることに注意されたい。

以下に、コンパイラオプションの主なものを示す。とくに断りのないものは、 SX77-AP と SX77 - CPの双方に共通である。オプションの名称のうち、機能を無効とするためのものは"NO"を 先頭に付加するように統一されている。 ACOSlOOOでは主に "N"を用いていた。デバック用の オプションと併用する場合の注意事項については、6.1を参照していただきたい。 plist はオプシ ョンの付随パラメータを示し、コンマで区切って任意の順序で指定する。運用の既定値は 1986 2月現在で未定であり、別途、速報<sup>11)</sup>に掲載する予定である。

5.1 HFP 77 と同一のオプション

以下のオプションは、下記に示す理由により AF77Vと異なるものである。

- (1) 対応する機能がAF77Vにあるがオプション名が変更になるもの 括弧内はこれと機能的にほぼ対応する AF77Vのものである。
	- SOURCE(LSTIN), NOSOURCE(NLSTIN)
	- FIXED(FORM), FREE2(NFORM)
- $\bullet$  DOLLAR(DLR), NODOLLAR(NDLR)
- EJECT(EJECT), NOEJECT(NEJECT)
- ALC(ALC), NOALC(NALC) $\angle^{\pm}$ )
- BYNAME(BYNAME), NOBYNAME (NOBYNAME)
- DBLINE (DBGLN), NODGLINE (なし)
	- 注) AF77VではNALCオプションは使用できない。
- (2) 対応するオプションがAF77Vにないもの
	- COLLATE=EBCDIC, COLLATE=JIS
	- SCHAR, LCHAR (SX77-CPのみ)
	- LCASE, NOLCASE
	- TEST, NOTEST  $(SX 77 CP \oslash A)$  MAIN=name, BLKDATA=name
	- OBSERVE,WARNING, SERIOUS, FATAL
	- CONSTEXT=ALL,CONSTEXT=NOEXP, CONSTEXT=NONE
	- FLAG,TITLE, AUTOTRUNC(SX77-CPのみ), MRGMSG,ELN, I LN
- (3) 対応するオプションの仕様がAF77Vから変更されたもの
	- AUTODBL =値
	- OPT=値 (SX 77-CP のみ )
- (4) AF77Vでは指定していたが SX77では標準機能であるため使用できないもの
	- $\bullet$  ALIGN, NALIGN • ASTER, NASTER
	- ARGCHK ASMDARY
- (5) SX77では対応する機能がないために使用できないもの
	- ROUND, NROUND • MAXLIN
- 5.2 HFP77から仕様変更されたオプション
	- INLINE

SX77-APでは <sup>4</sup>倍精度実数型の除算はインライン展開の対象とならない。 SX77-CP では HFP77と同様にインライン展開される。

•  $MASK = (plist)$ 

SX77-CPではHFP77と同一のパラメータが指定できその機能も同一であるが、 SX77 -APでは機能が拡張されたためにパラメータに指定できるものが変更されている。

- 5.3 HFP 77から削除されたもの
- (1) SX77-AP, SX77-CP双方ともに削除されたもの
	- IAP, NOIAP

統合アレイプロセッサ (Integrated Array Processor; IAP)がなく、ベクトル 処理はAPのベクトルユニットでおこなわれるため、VECTORオプション (5.4(2)参照) などを使用する。 などを使用する。

• ARGSKIP, NOARGSKIP

将<sup>来</sup><sup>は</sup><sup>使</sup><sup>用</sup><sup>で</sup><sup>き</sup><sup>る</sup><sup>よ</sup><sup>う</sup><sup>に</sup><sup>な</sup><sup>る</sup><sup>予</sup><sup>定</sup><sup>で</sup><sup>あ</sup><sup>る</sup><sup>が</sup><sup>そ</sup><sup>の</sup><sup>時</sup><sup>期</sup><sup>は</sup><sup>未</sup><sup>定</sup><sup>で</sup><sup>あ</sup><sup>る</sup>。

- (2) SX77-AP のみが削除されたもの
	- REORDER, NOREORDER

SX77-CPではHFP77と同一であるが、SX77-APでは CHECK オプション (6.1.1 参<sup>照</sup>)<sup>指</sup><sup>定</sup><sup>時</sup><sup>を</sup><sup>除</sup><sup>い</sup><sup>て</sup><sup>つ</sup><sup>ね</sup><sup>に</sup> REORDERとなっており、オプションとしては存在しない。

- 5.4 HFP77か<sup>ら</sup><sup>新</sup><sup>規</sup><sup>に</sup><sup>追</sup><sup>加</sup><sup>さ</sup><sup>れ</sup><sup>た</sup><sup>オ</sup><sup>プ</sup><sup>シ</sup><sup>ョ</sup><sup>ン</sup>
- (1) SX 77-AP, SX 77-CP共<sup>通</sup><sup>の</sup><sup>も</sup><sup>の</sup>
	- XAREA =  $n \pm \text{kt}$  XAREA =  $m$ M, NOXAREA (ただし、 SX77-AP では  $1 \le n \le 4096$ , 1≤ $m≤4$ , SX77-CP では 64≤ $n≤4096$ , 1≤ $m≤4$ )

XAREAでは、共通ブロックまたは局所配列の大きさが nKバイト(またはmMバイト) を<sup>越</sup><sup>え</sup><sup>た</sup><sup>と</sup><sup>き</sup><sup>拡</sup><sup>張</sup><sup>領</sup><sup>域</sup> (7.参照)に割り当てることを指定し、 NOXAREAでは、 <sup>拡</sup><sup>張</sup><sup>領</sup><sup>域</sup> を使用しないことを指定する。 SX77-APでは大きさの値の変更のみができ、 NOXAREA の指定はできない。

- DBG, NODBG
	- 6.1. 2参照。
- (2) SX77-AP固<sup>有</sup><sup>の</sup><sup>も</sup><sup>の</sup>

各<sup>オ</sup><sup>プ</sup><sup>シ</sup><sup>ョ</sup><sup>ン</sup><sup>の</sup><sup>付</sup><sup>随</sup><sup>パ</sup><sup>ラ</sup><sup>メ</sup><sup>ー</sup><sup>タ</sup><sup>に</sup><sup>は</sup> HFP77とそのキーワードおよび機能が同一のものもあり、 これらについては説明を省略する。

• VECTOR =  $(\text{plist})$ , NOVECTOR

自動ベクトル化を適用する (VECTOR)か、適用しない (NOVECTOR)かを指定する。 Plistには次のものを指定する。

- FULLMSG, INFOMSG, NOMSG HFP77と同一である。
- VERRCHK, NOVERRCHK

ベ<sup>ク</sup><sup>ト</sup><sup>ル</sup><sup>化</sup><sup>さ</sup><sup>れ</sup><sup>た</sup><sup>組</sup><sup>込</sup><sup>み</sup><sup>関</sup><sup>数</sup><sup>の</sup><sup>引</sup><sup>数</sup><sup>の</sup><sup>値</sup><sup>の</sup><sup>チ</sup><sup>ェ</sup><sup>ッ</sup><sup>ク</sup><sup>を</sup><sup>す</sup><sup>る</sup> (VERRCHK)か、 しな い(NOERRCHK)かを指定する。HFP77にはこの機能はなかった。

• DIVLOOP, NODIVLOOP

それぞれHFP77 のEXTENDとBASICにほぼ対応し、その機能もほぼHFP77と 同様である。 同様である。

 $\bullet$  LOOPCNT=  $l$ 

*l の*値の既定値も含めてHFP77 と同様である。

• VWORKSZ = nまたは V WORKSZ = mM ただし、1  $\leq$  n $\leq$  4096, 1  $\leq$  m $\leq$  4. HFP77 のVECSEGSZに対応し、その機能は HFP77 と同一であり作業用ベクトル 領域の最大長を指定する。既定値は1Mである。 n を指定した場合は n K バイト、 m M を指定した場合は $m$ Mバイトとなる。HFP77の場合と比較して、この作業領域が必要 となるケースは少い。

HFP77の場合は <sup>n</sup>の形のみを指定でき、その既定値は 64であった。 HFP77の場合 と同様に、この値が不足するとベクトル化が可能の場合でもベクトル化されないので注 意しなければならない。

• VDIR, NOVDIR

ソースプログラム中のベクトル化指示行(本稿 5.5および概要 (1)15.3参照)を有効と する (VDIR)か、注釈行とみなす (NOVDIR)かを指定する。これら <sup>2</sup>つのオプションの 効果は \*VDIRの付随パラメータも含めてコンパイラオプションのVECTORおよび NOVECTORに優先する。

ベクトル化指示行の先頭の文字は\*であるが、DBL INE およびNODBL INE オプション の影孵を受けない。ただし、先頭の 5文字が \*VDIRであるような注釈行およびデバッグ行 を書いてはならない。 を書いてはならない。

• XOPT =  $(\text{plist})$ 

SX 77-AP では、 AF 77V および HFP 77 と異なり、最適化のレベルを利用者が指定でき ずつねに最大限の最適化が適用される。ただし、 CHECKオプション指定時には、 SX77- CP OPT=1のレベルとなる。下記の付随パラメータは、最適化の副作用がおきる可能性 を回避するために指定する。

DIV,NODIV

HFP77と同一である。

• MOVE, NOMOVE HFP77と同一である。

• CHG, NOCHG

式の評価順序の変更を行う (CHG)か、行わない (NOCHG)かを指定する。 HFP77 にはこのオプションは存在しなかった。

#### $\bullet$  INLOG4, NO INLOG4

1バイト論理型および 2バイト整数型を、それぞれ、 4バイトのものとみなす (INLOG4) か、型宣言に従う (NOINLOG4)かを指定する。これらの型はベクトル化の対象外である ため、ソースプログラムの変更なしに型を変更するためのものである。HFP77にはこのオ プションは存在しなかった。

• MASK= ( $plist$ ), または SETMASK = ( $plist$ ), NOSETMASK

演算例外の検出をおこなうか抑止するかの制御を下記の plist で指定する。MASK オプ ションはプログラムの実行開始の時点で(すなわち主プログラムに対して)plistを指定す るもので、 SETMASKオプションはそれを副フ゜ログラム内において変更するときに使用す る。実行時の効率は実行可能フ゜ログラム全体が同一の制御に従うほうがよい。

• ZDIV, NOZDIV • FLOVF, NOFLOVF • FLUNF, NOFLUNF

•FXOVF, NOFXOVF

抑止するとエラーメッセージは出力されず、例外に対応したインディケータもセットされ ないので、組込みサプルーチンによる例外の検出は不可能となる。 ASL/SX,MATHLIB / SXは、NOSETMASKオプションでコンパイルされている。HFP77 および SX77-CP では、浮動小数点演算のオーバーフロー例外を抑止することはできず、固定小数点演孵の零 除算例外とオーバーフロー例外とを分離して検出できなかった。

5.5 ベクトル化指示行

ベクトル化指示行を使用する主な目的は、コンパイラの自動ベクトル化の補助として、コンパイ ラによるソースプログラムの解析では得られない情報を利用者が与えることでベクトル化の割合を 向上させるためのものである。これとは逆にベクトル化を抑制するときにも使用可能であるが、こ のような場合は稀であるので本稿では前者の場合のみについて述べる。以下ではコンパイラオプシ ョンの VECTOR が有効となっていることを前提としている。

ベクトル化指示行の形式は、次のとおりである。

#### 1カラム  $*VDIR$  plist

付随パラメータ plistには次頁のものをコンマで区切って任意の順序で指定する。(1)はコンパ イラオプションの VECTORの付随パラメータと同じであり、それと異なる値を指定する必要がな ければ省略してもよい。 (2),(3), (4)は利用者がこの指示行のみで写えられる情報である。指定箇 所とその有効範囲はその与える情報によって異なる。(1)および(2)ではDOループの直前に指定 し、直後のDOループに対して有効となる。 (3)および (4)では指定された手続きが引用される以 前であれば、プログラム単位内の任意の箇所に指定でき、プログラム単位全体に有効となる。

(1) コンパイラオプション VECTORと同一のもの。

FULLMSG, INFOMSG, NOMSG, LOOPCNT, VERRCHK, NOVERRCHK, VWORKSZ, DIVLOOP, NODIVLOOP.

これらはコンパイラオプションで指定されたものに優先する。

(2) NODEP (alist) alistはコンマで区切った配列名の並び。

alist中に現れた配列名について、データの定義·引用の関係が、ベクトル化可能な性質をも つことをコンパイラに指示する。 NODEPだけを指定すると、この性質をもつかどうかの判断が つかない場合には、すべてベクトル化可能であることを意味する。

- (3) NORMAL (eplist) eplistはコンマで区切った外部手続き名の並び(省略不可)。 外部手続きが、最適化処理またはループ分割によるベクトル化が可能な性質をもつことを指示 する。
- (4) ELEMENTAL (flist) flistはコンマで区切った外部関数名の並び(省略不可)。 外部関数が、最適化処理またはベクトル化が可能な性質をもつことを指示する。この性質をも っための条件については省略する。
- 6. その他
- 6.1 デバッグのためのコンパイラオプションと宣言文

sx、ンステムに用意されているデバッグのためのツールには、次のものがある。

- (1) 添字の値および文字位置式の値の検査 (6.1. 1参照)
- (2) デバッグのための宣言文 (6.1. 2参照)
- (3) デバッグサポートプログラム (6.1. 3参照)
- (4) デバッグ行 C6. 1. 4参照)

(1).(2)は SX77-AP および SX77-CP で使用可能であるが、その実行環境などに差がある。 (3)は SX77-CP のみで使用可能できる。(4)は SX77-AP および SX77-CPで使用可能である。 機能および注意事項は次のとおりである。

#### 6.1.1 CHECKオプション (SX77-AP, SX77-CP共通)

AF77VのSUBCHKオプションに相当する。本オプションと、最適化機能およびその付随機能 とは次の関係がある。

SX77-APでは、最適化機能は自動的にその大部分が抑止され、 SX77-CPでの OPT =lと同程度となる。 XOPTのパラメータを指定しても無視され、 VECTORまたは VDIR ォプションが指定されると、それぞれ、 NOVECTOR,NOVDIRが指定されたものとみなさ れる。

- SX77-CPでは、最適化オプション(すなわちOPT=0, 1, 2, 3)を同時に指定した場 合は、 OPT=0を指定したものとみなされる (HFP77と同一)。
- SX77-AP, SX77-CPともに INLINEオプションを指定しても無視され、 NOINLINE ォプションを指定したものとみなされる。

6.1.2 DBG, NODBGオプションとデバッグのための宣言文 (SX77-AP,SX77-CP共通)

SX77で新規に追加された機能であり、下記の宣言文(概要 (1)7. 4参照)を有効とする (DBG) か、無効とする (NODBG)かを指定する。 CHECKオプションが同時に指定された場合は、 DBG プションは無視され、 NODBGオプションが指定されたものとみなされる。

① SUBCHECK

SUBCHECK文は、 CHECKオプションの機能のうちの添字の値の検査の適用範囲を特定 の配列名またはプログラム単位の一部に限定したり、特定のプログラム単位に限定するとき に使用する。

② SUBSTRCHK

SUBSTRCHK文は、 CHECKオプションの機能のうち、文字位骰式の値の検査の適用範 囲を特定のプログラム単位に限定したいときに使用する。

本オプションと最適化機能およびその付随機能との関係は次のとおりである。

- SX77-APでは検査の対象となる配列を含むDOループはベクトル化の対象外となるが、 これら以外は通常どおりベクトル化が適用される。文字位骰式を含まないプログラムに SUBSTRCHKを指定しても何の影孵もない。
- SX77-CPでは上記の CHECKおよびTESTオプションの場合と同様である。

6.1.3 TESTオプション (SX77-CPのみ)

AF77V FDS(FORTRAN Debugging System)に相当するデバッグサポートプログラ ムを使用するときに指定する。本オプションと最適化機能およびその付随機能とは上記の CHECK オプションと同様の関係がある。

#### 6.1.4 DBL I NEオプション (SX77-AP,SX77-CP共通)

デバッグ行を有効にするときに DELINEを指定し、注釈行とするときに NODBLINEを指定す る。 DELINEおよびNODBLINEオプションの有無にかかわらず \*VDIRで始まるデバッグ行を 書いてはならない。

#### 6.2. 仕様差指摘ツール FLINTER

SX77においても、 HFP77における場合と同様に、言語仕様の差を指摘するためのソフトウェ アツールが用意されている。指摘項目は AF77V と SX77 との差であり、原則として SX77-APと SX77-CPの共通仕様の範囲に限られる。 AF77Vで書かれたソースプログラムを入力とし、この 中の SX77との言語仕様差を自動的に診断し、その情報をリスト上に出力する。指摘メッセージは、 該当するソースプログラムの文の直後に表示される。 HFP77との仕様差を指摘するツールはない。

使用法は下記に示すとおりであり、バッチ処理では \$FLINT文、TSS 処理では FLINT コマ ンドを使用する。ォプションについては、省略する。

• ・・・ ッ ノ 火ツ土

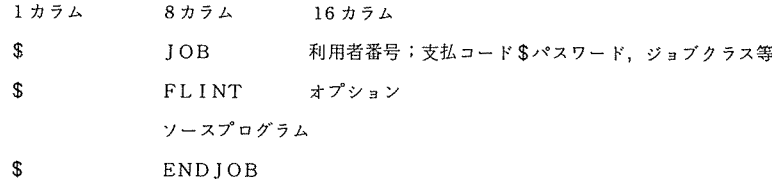

TSS処理

SYSTEM? FL INT ソースプログラムファイル:オプション<sup>はノ</sup> 注)画面端末では、オプション欄に SEDITの指定が必要である。

#### 7. 拡張領域

利用者から見た記憶領域の論理的な取扱いについては、SX77とAF77Vの間で差異がある。す なわち、 SX77では一つの実行可能プログラムの記憶領域は以下のように類別されている。

> 最大 64KBかつ <sup>255</sup>個以下 I 小セグメント \ 大セグメント 最大 4 MB かつ 4 個以下 拡張領域 拡張セグメント

SX77ではコンパイラが出力するコンパイルユニットは、コード部分とデータ部分に区別される。 コード部分は、一つの大きさが 64KB以下となるように区切って作成され、基本領域に割付けられ る。一方、データ部分は適当に区切れないものがある。すなわち、以下に示す三つの場合は、記憶 列として同一のセグメント内に連続に割当てられなければならず、複数のセグメントに区切ること ができない。

<sup>配</sup> <sup>列</sup>

共通ブロック 共通ブロック

EQUIVALENCE文によって結合された変数や配列など

データ部分の中で上記の記憶列の大きさがXAREAオプションで与えられた値(既定値 4MB) 越える場合には拡張領域に割付けられ、それ以外の場合は基本領域に割付けられる。

コンパイラにはスティンに シー・コンパイルコンパイルコン マンロコ コロイ アノノ 一 しし て結合される。このとき、コード部分は小セグメントに割当てられる。データ部分の中で基本領域 に<sup>割</sup><sup>付</sup><sup>け</sup><sup>ら</sup><sup>れ</sup><sup>た</sup><sup>も</sup><sup>の</sup><sup>は</sup><sup>そ</sup><sup>の</sup><sup>大</sup><sup>き</sup><sup>さ</sup><sup>に</sup><sup>応</sup><sup>じ</sup><sup>て</sup><sup>大</sup>、<sup>小</sup><sup>セ</sup><sup>グ</sup><sup>メ</sup><sup>ン</sup><sup>ト</sup><sup>に</sup><sup>割</sup><sup>当</sup><sup>て</sup><sup>ら</sup><sup>れ</sup>、<sup>拡</sup><sup>張</sup><sup>領</sup><sup>域</sup><sup>に</sup><sup>割</sup><sup>付</sup><sup>け</sup><sup>ら</sup><sup>れ</sup> た<sup>も</sup><sup>の</sup><sup>は</sup><sup>拡</sup><sup>張</sup><sup>セ</sup><sup>グ</sup><sup>メ</sup><sup>ン</sup><sup>ト</sup><sup>に</sup><sup>割</sup><sup>当</sup><sup>て</sup><sup>ら</sup><sup>れ</sup><sup>る</sup>。<sup>ま</sup><sup>た</sup>、<sup>同</sup><sup>じ</sup><sup>属</sup><sup>性</sup><sup>を</sup><sup>も</sup><sup>つ</sup><sup>セ</sup><sup>グ</sup><sup>メ</sup><sup>ン</sup><sup>ト</sup><sup>群</sup><sup>は</sup><sup>リ</sup><sup>ン</sup><sup>カ</sup><sup>の</sup><sup>自</sup><sup>動</sup><sup>バ</sup><sup>イ</sup> ン<sup>ド</sup><sup>機</sup><sup>能</sup><sup>に</sup><sup>よ</sup><sup>っ</sup><sup>て</sup>、<sup>セ</sup><sup>グ</sup><sup>メ</sup><sup>ン</sup><sup>ト</sup><sup>の</sup><sup>個</sup><sup>数</sup><sup>の</sup><sup>減</sup><sup>少</sup><sup>と</sup><sup>そ</sup><sup>の</sup><sup>大</sup><sup>き</sup><sup>さ</sup><sup>の</sup><sup>上</sup><sup>限</sup><sup>ま</sup><sup>で</sup><sup>の</sup><sup>有</sup><sup>効</sup><sup>利</sup><sup>用</sup><sup>が</sup><sup>図</sup><sup>ら</sup><sup>れ</sup><sup>る</sup>。

利<sup>用</sup><sup>者</sup><sup>が</sup><sup>注</sup><sup>意</sup><sup>し</sup><sup>な</sup><sup>け</sup><sup>れ</sup><sup>ば</sup><sup>な</sup><sup>ら</sup><sup>な</sup><sup>い</sup><sup>こ</sup><sup>と</sup><sup>は</sup>、<sup>拡</sup><sup>張</sup><sup>領</sup><sup>域</sup><sup>に</sup><sup>割</sup><sup>付</sup><sup>け</sup><sup>ら</sup><sup>れ</sup><sup>た</sup><sup>デ</sup><sup>ー</sup><sup>タ</sup><sup>に</sup><sup>対</sup><sup>し</sup><sup>て</sup><sup>初</sup><sup>期</sup><sup>値</sup><sup>を</sup><sup>与</sup><sup>え</sup> られないこと<sup>3)</sup>以外には、大セグメントの個数の制限がきびしいことである。すなわち、XAREA オ<sup>プ</sup><sup>シ</sup><sup>ョ</sup><sup>ン</sup><sup>の</sup><sup>既</sup><sup>定</sup><sup>値</sup><sup>が</sup> 4MBで<sup>あ</sup><sup>る</sup><sup>こ</sup><sup>と</sup><sup>か</sup><sup>ら</sup>、<sup>上</sup><sup>記</sup><sup>の</sup><sup>割</sup><sup>当</sup><sup>て</sup><sup>規</sup><sup>則</sup><sup>に</sup><sup>お</sup><sup>い</sup><sup>て</sup><sup>は</sup>、<sup>他</sup><sup>に</sup><sup>大</sup><sup>き</sup><sup>な</sup><sup>記</sup><sup>憶</sup><sup>列</sup><sup>が</sup> な<sup>い</sup><sup>場</sup><sup>合</sup><sup>に</sup><sup>は</sup><sup>次</sup><sup>の</sup><sup>三</sup><sup>つ</sup><sup>の</sup><sup>例</sup><sup>は</sup><sup>大</sup><sup>セ</sup><sup>グ</sup><sup>メ</sup><sup>ン</sup><sup>ト</sup><sup>に</sup><sup>割</sup><sup>当</sup><sup>て</sup><sup>る</sup><sup>こ</sup><sup>と</sup><sup>が</sup><sup>で</sup><sup>き</sup><sup>る</sup>。

4MBの配列 4個, 2MBの配列 8個, 1MBの配列 16 しかし、 3MBの<sup>配</sup><sup>列</sup><sup>が</sup> 5個の場合には大セグメントの個数が不足する。このような場合には XAREA オ<sup>プ</sup><sup>シ</sup><sup>ョ</sup><sup>ン</sup><sup>を</sup> 3MBよ<sup>り</sup><sup>小</sup><sup>さ</sup><sup>く</sup><sup>指</sup><sup>定</sup><sup>す</sup><sup>る</sup><sup>必</sup><sup>要</sup><sup>が</sup><sup>あ</sup><sup>る</sup>。<sup>た</sup><sup>だ</sup><sup>し</sup>、<sup>初</sup><sup>期</sup><sup>値</sup><sup>を</sup><sup>与</sup><sup>え</sup><sup>て</sup><sup>い</sup><sup>る</sup><sup>場</sup><sup>合</sup><sup>に</sup><sup>は</sup>、<sup>ソ</sup><sup>ー</sup> ス<sup>プ</sup><sup>ロ</sup><sup>グ</sup><sup>ラ</sup><sup>ム</sup><sup>の</sup><sup>変</sup><sup>更</sup><sup>が</sup><sup>必</sup><sup>要</sup><sup>と</sup><sup>な</sup><sup>る</sup>。<sup>小</sup><sup>セ</sup><sup>グ</sup><sup>メ</sup><sup>ン</sup><sup>ト</sup><sup>の</sup><sup>個</sup><sup>数</sup><sup>が</sup><sup>不</sup><sup>足</sup><sup>す</sup><sup>る</sup><sup>場</sup><sup>合</sup><sup>は</sup><sup>き</sup><sup>わ</sup><sup>め</sup><sup>て</sup><sup>稀</sup><sup>で</sup><sup>あ</sup><sup>る</sup><sup>か</sup><sup>ら</sup>、 その回避策については省略する。 そ<sup>の</sup><sup>回</sup><sup>避</sup><sup>策</sup><sup>に</sup><sup>つ</sup><sup>い</sup><sup>て</sup><sup>は</sup><sup>省</sup><sup>略</sup><sup>す</sup><sup>る</sup>。

8. お<sup>わ</sup><sup>り</sup><sup>に</sup>

本<sup>稿</sup><sup>で</sup><sup>は</sup> sxを<sup>利</sup><sup>用</sup><sup>す</sup><sup>る</sup><sup>上</sup><sup>で</sup><sup>の</sup><sup>注</sup><sup>意</sup><sup>事</sup><sup>項</sup><sup>も</sup><sup>含</sup><sup>め</sup><sup>て</sup>、<sup>初</sup><sup>心</sup><sup>者</sup><sup>の</sup><sup>か</sup><sup>た</sup><sup>に</sup><sup>も</sup><sup>理</sup><sup>解</sup><sup>し</sup><sup>て</sup><sup>い</sup><sup>た</sup><sup>だ</sup><sup>く</sup><sup>こ</sup><sup>と</sup><sup>を</sup><sup>狙</sup> いとして述べてきました。 HFPサ<sup>プ</sup><sup>シ</sup><sup>ス</sup><sup>テ</sup><sup>ム</sup><sup>の</sup><sup>運</sup><sup>用</sup><sup>で</sup><sup>は</sup>、<sup>利</sup><sup>用</sup><sup>者</sup><sup>の</sup><sup>パ</sup><sup>ー</sup><sup>マ</sup><sup>ネ</sup><sup>ン</sup><sup>ト</sup><sup>フ</sup><sup>ァ</sup><sup>イ</sup><sup>ル</sup><sup>を</sup> HFP 側<sup>に</sup><sup>登</sup><sup>録</sup><sup>で</sup><sup>き</sup><sup>な</sup><sup>か</sup><sup>っ</sup><sup>た</sup><sup>た</sup><sup>め</sup><sup>に</sup>、<sup>ジ</sup><sup>ョ</sup><sup>プ</sup><sup>の</sup><sup>性</sup><sup>格</sup><sup>に</sup><sup>よ</sup><sup>っ</sup><sup>て</sup><sup>は</sup> HFPを<sup>使</sup><sup>用</sup><sup>で</sup><sup>き</sup><sup>な</sup><sup>い</sup><sup>場</sup><sup>合</sup><sup>が</sup><sup>あ</sup><sup>り</sup><sup>ま</sup><sup>し</sup><sup>た</sup><sup>が</sup>、 sxの<sup>運</sup><sup>用</sup><sup>で</sup><sup>は</sup><sup>こ</sup><sup>の</sup><sup>よ</sup><sup>う</sup><sup>な</sup><sup>制</sup><sup>約</sup><sup>が</sup><sup>ほ</sup><sup>ぼ</sup><sup>全</sup><sup>面</sup><sup>的</sup><sup>に</sup><sup>解</sup><sup>除</sup><sup>さ</sup><sup>れ</sup><sup>る</sup><sup>た</sup><sup>め</sup><sup>に</sup>、 HFPと<sup>同</sup><sup>様</sup><sup>の</sup><sup>バ</sup><sup>ッ</sup><sup>ク</sup><sup>エ</sup><sup>ン</sup><sup>ド</sup><sup>プ</sup> ロセッサであるにもかかわらず、 HFPの<sup>場</sup><sup>合</sup><sup>と</sup><sup>比</sup><sup>較</sup><sup>し</sup><sup>て</sup><sup>利</sup><sup>用</sup><sup>し</sup><sup>や</sup><sup>す</sup><sup>い</sup><sup>運</sup><sup>用</sup><sup>と</sup><sup>な</sup><sup>っ</sup><sup>て</sup><sup>い</sup><sup>ま</sup><sup>す</sup>。 sx に関連した他の広報記事<sup>1~6,11)</sup>とともに本稿がお役に立てば幸いです。

資<sup>料</sup><sup>の</sup><sup>提</sup><sup>供</sup><sup>な</sup><sup>ど</sup><sup>を</sup><sup>い</sup><sup>た</sup><sup>だ</sup><sup>い</sup><sup>た</sup><sup>日</sup><sup>本</sup><sup>電</sup><sup>気</sup><sup>株</sup><sup>式</sup><sup>会</sup><sup>社</sup><sup>基</sup><sup>本</sup><sup>ソ</sup><sup>フ</sup><sup>ト</sup><sup>ウ</sup><sup>ェ</sup><sup>ア</sup><sup>開</sup><sup>発</sup><sup>本</sup><sup>部</sup><sup>片</sup><sup>山</sup><sup>博</sup><sup>主</sup><sup>任</sup><sup>な</sup><sup>ら</sup><sup>び</sup><sup>に</sup><sup>関</sup> 西<sup>日</sup><sup>本</sup><sup>電</sup><sup>気</sup><sup>ソ</sup><sup>フ</sup><sup>ト</sup><sup>ウ</sup><sup>ェ</sup><sup>ア</sup><sup>株</sup><sup>式</sup><sup>会</sup><sup>社</sup><sup>三</sup><sup>原</sup><sup>敏</sup><sup>敬</sup><sup>氏</sup>、<sup>河</sup><sup>原</sup><sup>久</sup><sup>美</sup><sup>子</sup><sup>氏</sup><sup>を</sup><sup>は</sup><sup>じ</sup><sup>め</sup><sup>と</sup><sup>す</sup><sup>る</sup><sup>諸</sup><sup>氏</sup><sup>に</sup><sup>感</sup><sup>謝</sup><sup>し</sup><sup>ま</sup><sup>す</sup>。

#### 尜 老 ෑ 献  $\sim$   $\sim$   $\sim$   $\sim$   $\sim$   $\sim$   $\sim$   $\sim$

SX関連

- 1) 渡辺, 近藤, 端山, 大中, 藤井:スーパーコンピュータ SX-1の概要 (1), 大阪大学大型計算機センター・ニュ ース, Vol. 15, No.4 (1986).
- 2) 藤井:スーパーコンピュータ SX-1の概要 (2),大阪大学大型計算機センター・ニュース, Vol.15,No.4 (1986).
- 3) 大中, 後藤: SX FORTRAN77概要 (1), 大阪大学大型計算機センター・ニュース, Vol.16, No.1 (1986).
- 4) <sup>片</sup><sup>山</sup>,<sup>河</sup><sup>原</sup>,<sup>大</sup><sup>中</sup>: FORTRAN77 /SXに<sup>お</sup><sup>け</sup><sup>る</sup><sup>高</sup><sup>速</sup><sup>化</sup><sup>技</sup><sup>法</sup>,<sup>大</sup><sup>阪</sup><sup>大</sup><sup>学</sup><sup>大</sup><sup>型</sup><sup>計</sup><sup>算</sup><sup>機</sup><sup>セ</sup><sup>ン</sup><sup>タ</sup><sup>ー</sup>・<sup>ニ</sup><sup>ュ</sup><sup>ー</sup><sup>ス</sup>, Vol. 16, No.l (1986).
- 5) 馬野:スーパーコンピュータ SX-1のタイム・シェアリング・システム ATSS-AFの使い方 (その1),大阪大 学大型計算機センター・ニュース, Vol. 16, No.1 (1986).
- 6) 多喜: ACOS-1000 とSX-1 のファイル転送について、大阪大学大型計算機センター・ニュース, Vol. 16, No. 1 (1986).
- 7) GGB 11-1 FOR TRAN77言語説明書,日本屯気 (1986).
- 8) GGB12-2 FORTRAN77, 77/SXプログラミング手引書,日本電気 (1986).
- 9) GDA 12-2 SXCP解説書, 日本電気 (1986).
- 10) GJF11-1 MSF-6 利用説明書, 日本電気 (1986).
- 11) 大阪大学大型計算機センター速報, No.134(1986). (予定)

#### ACOS 1000関連

- 12) 大中,後藤: FORTRAN77概説 (1), 大阪大学大型計算機センター・ニュース, Vol. 11, No.3 (1981).
- 13) 大中,後藤: FORTRAN77概説 (2)• 大阪大学大型計罪機センター・ニュース, Vol. 11,No.4 (1982).
- 14) 大中,後藤 FORTRAN77概説 (3), 大阪大学大型計算機センター・ニュース, Vol. 12, No. 1 (1982).
- 15) AGBOl-4 FORTRAN77言語説明害,日本電気 (1985).
- 16) FGB 27-1 FORTRAN77 プログラミング手引書,日本電気 (1985).

#### HFP関連

- 17) 大中,後藤: HFP FORTRAN77概要 (1).大阪大学大型計罪機センター・ニュース, Vol. 14,No.3 (1984).
- 18)後藤,大中: HFP FORTRAN77概要 (2), 大阪大学大型計罪機センター・ニュース, Vol.14,No.3 (1984).
- 19) FQAOl-1 HFPサプシステム・利用手引書(標準形),日本電気 (1984).